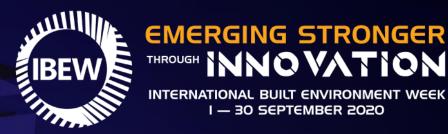

# **BEW 2020 DIGITAL PLATFORM USER GUIDE**

**Organised By** 

TO 1017101/250

An Initiative By

**Strategic Partner** 

**IBEW Anchor Exhibitions** 

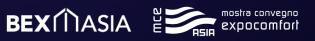

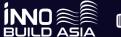

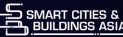

Building and Construction 🚽

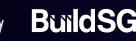

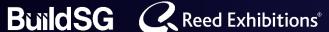

### LOGGING IN TO IBEW 2020 DIGITAL PLATFORM

Thank you for registering for the digital IBEW 2020. There are two ways to access the platform:

1. Login directly via the link below:

https://www.workcast.com/ControlUsher.aspx?cpak=4063 714484186331&pak=2288755433062547

#### OR

2. Click the "Join Event" button located in your confirmation email:

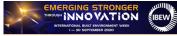

#### Digital IBEW 2020 Dear Linda,

Thank you for registering for Digital IBEW 2020. This is a reminder that the event will start on 1 September 2020, through to 30 September 2020

Please contact Ms Amanda Koh at <u>Amanda Koh@reedexpo.com.sg</u> or call +65 6780 4607 should you require any assistance.

Remember to bookmark the sessions and join us in September as we embark on a learning journey together. Do also check out the various networking and business matching opportunities, and discover the best innovations in diglatilisation, advanced construction, sustainability and smart facilities management.

We look forward to having you with us at the Digital IBEW 2020!

Best Regards, Digital IBEW 2020 Team

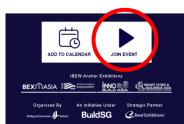

Both links will bring you to the login page. Simply sign in with the email address that was used in your registration.

#### Registered? Please confirm your details and click the submit button

#### Not Registered?

To register for the event please click here.

Please note that by signing in as visitors and interacting on the Digital IBEW 2020 platform, you are giving consent to share the registered information with sponsors, exhibitors and speakers to allow them to engage with you. This includes attending the conference/webinar sessions, entering the virtual exhibition to view their videos and download content, or attending networking sessions. They may follow-up with you post event for follow up purposes.

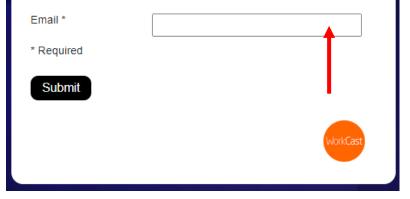

#### **ACCESSING DIGITAL IBEW 2020 MAIN LOBBY**

Once you're logged in, you will be brought to the Digital IBEW 2020 main lobby. You may start your journey here by accessing the overall programme or get details of the conference, exhibitions, networking sessions or business meetings by clicking on the respective banners.

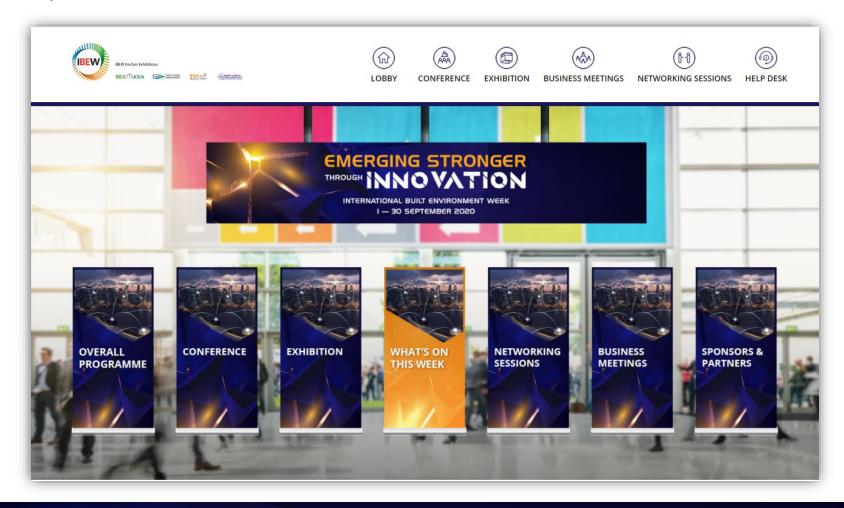

### WHAT'S ON THIS WEEK

To dive straight into the sessions that you can join for the week, click on "What's On This Week".

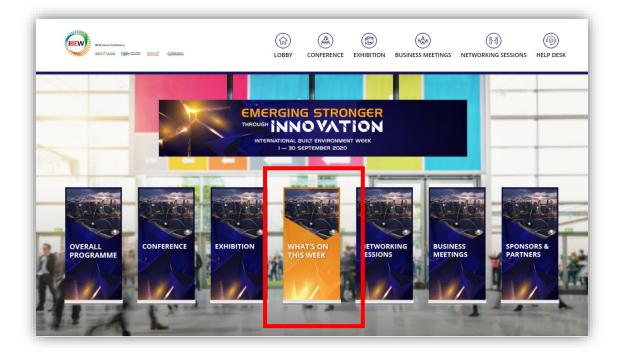

To join any session, simply hover over the session box and click to enter.

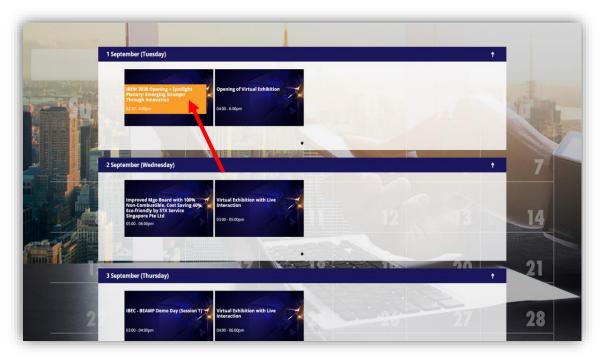

#### **OVERALL PROGRAMME**

Click on "Overall Programme" to view all the sessions that the Digital IBEW 2020 offers.

The programme is grouped by week. Click on any of the weeks for more details.

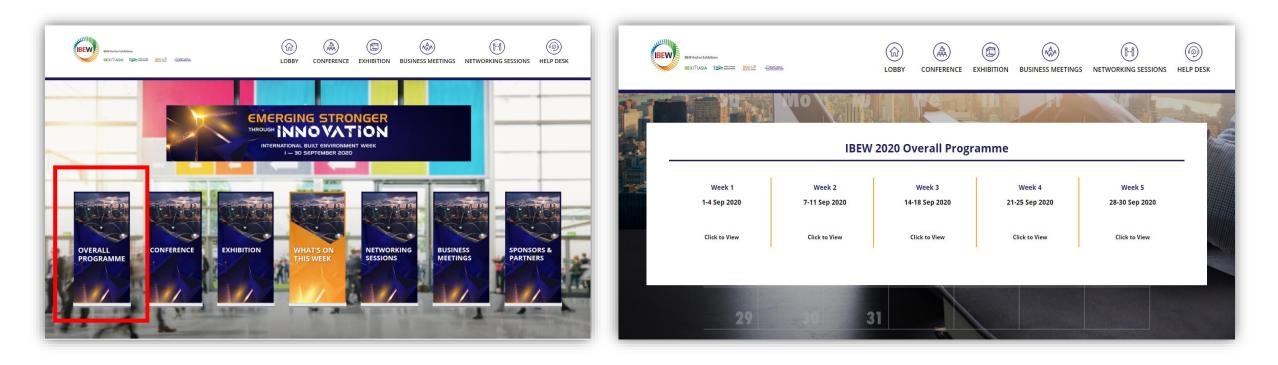

#### CONFERENCE

Once you click on "Conference", select any of the sessions, which have been grouped by week, that you would like to join.

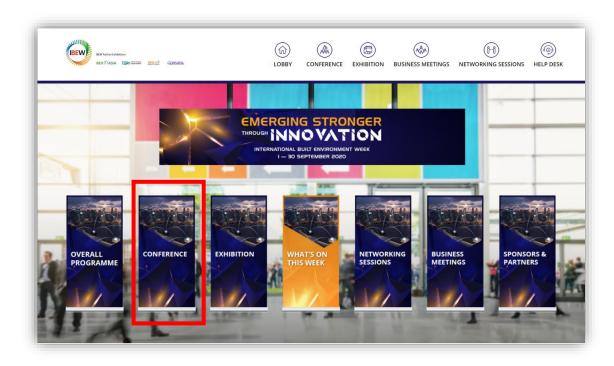

| BEW                         | REMADA DADAN<br>REMADA DADAN                                                                                                |                                                                         | LOBBY         |                        | EXHIBITION    |                         |                          | (initial content of the second second |
|-----------------------------|----------------------------------------------------------------------------------------------------|-------------------------------------------------------------------------|---------------|------------------------|---------------|-------------------------|--------------------------|----------------------------------------------------------------------------------------------------|
|                             |                                                                                                    | Mo Ville                                                                |               | Per                    |               | 1                       |                          | day of                                                                                                    |
| IBEW 2020 Overall Programme |                                                                                                    |                                                                         |               |                        |               |                         |                          |                                                                                                    |
|                             | Week 1<br>1-4 Sep 2020                                                                                                    | Week 2<br>7-11 Sep 2020                                                 | 14            | Week 3<br>-18 Sep 2020 | 2'            | Week 4<br>1-25 Sep 2020 | Week 5<br>28-30 Sep 2020 |                                                                                                    |
|                             | Click to View                                                                                                    | Click to View                                                           | Click to View |                        | Click to View |                         | Click to View            |                                                                                                    |
|                             | 1 September (Tuesda<br>IBW 2020 Open<br>Plenary: Emergi                                                                     | ng + Spotlight<br>s Stronger<br>Jon                                     | al Exhibition | ~                      |               |                         | •                        |                                                                                                    |
|                             | 2 September (Wedne:                                                                                                    |                                                                         |               |                        | -             |                         | •                        | 7                                                                                                    |
|                             | Improved Mep B<br>Inc. Combusti<br>Confinition (free free<br>states)<br>States (free free<br>states)<br>3 September (Thursd | 0100-0500pm                                                             |               |                        |               | 12                      | 20 +                     | 14<br>21                                                                                                    |
|                             | 18EC - BEAMP De                                                                                                    | mo Day (Session 1) Virtual Exhibition<br>Interaction<br>04:00 - 06:00pm | with Live     | *                      |               |                         | 217                      | 28                                                                                                    |

#### CONFERENCE

Once you are at the specific conference session of your choice, you may check out the speakers' bio and engage the speakers during the Q&A session by typing your questions in the "Ask a Question" box located at the bottom of your screen.

To access the session, simply click the play button. The session will commence automatically at the stipulated time.

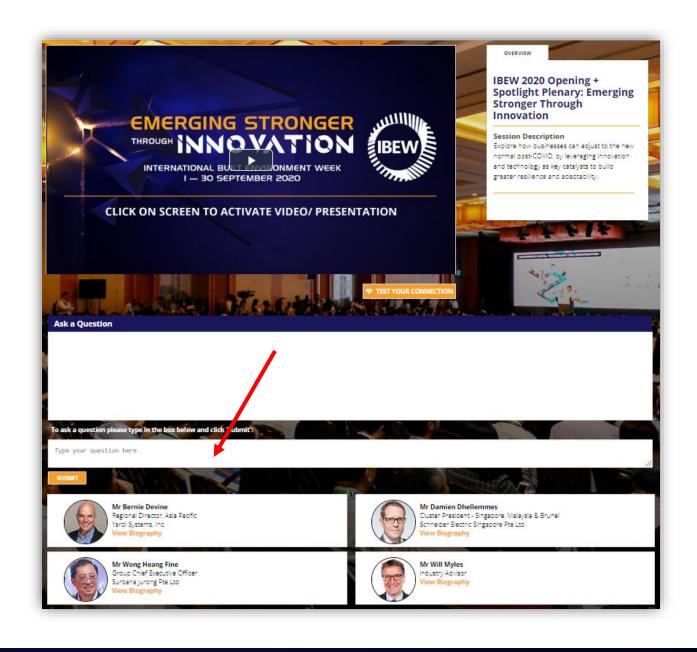

#### **EXHIBITION**

Over at the Exhibition hall, you can search for exhibitors by categories., or simply visit each booth, where you can find brochures and videos of the latest built environment solutions.

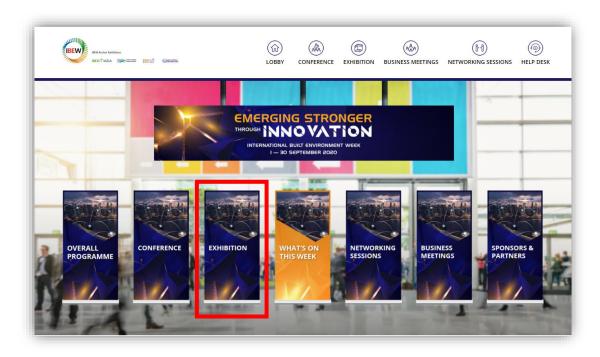

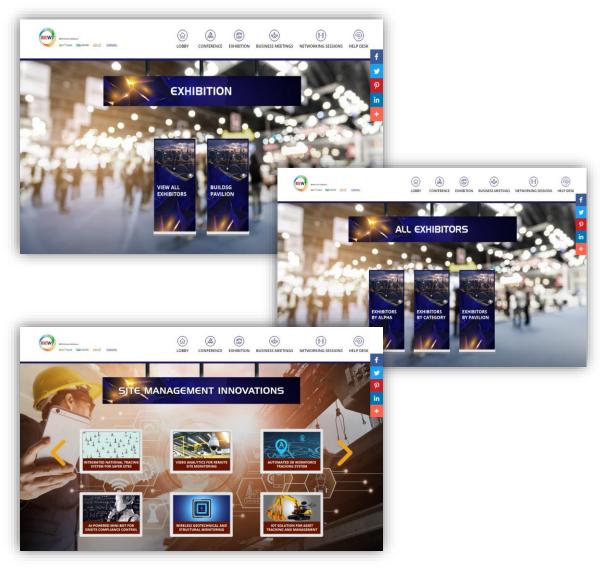

#### **EXHIBITION**

There are also live sessions for those who wish to interact with the exhibitors during virtual trade shows opening hours. Feel free to ask any question via "Ask a Question" box.

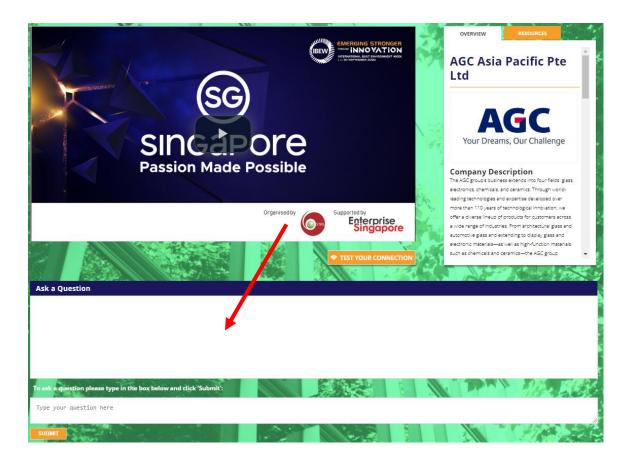

### **NETWORKING SESSIONS**

You can join any of the networking sessions by registering your details. These networking sessions are conducted via Zoom. Once you have provided your details, you will be brought automatically to the Zoom page.

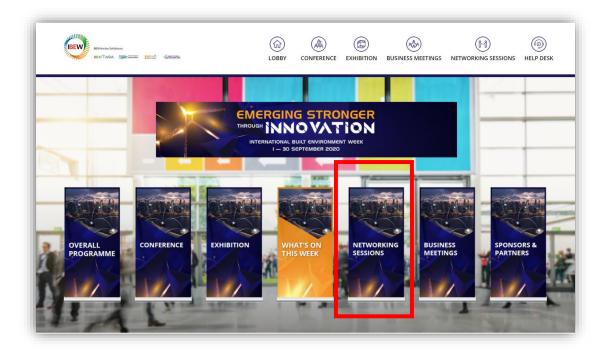

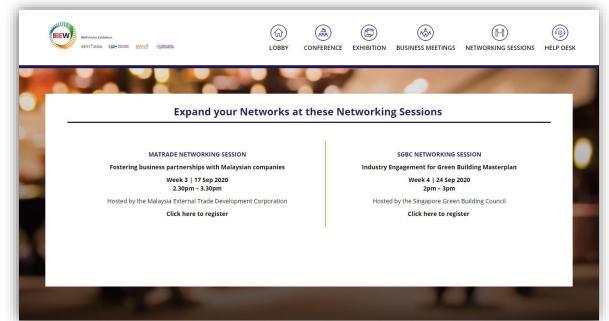

### **BUSINESS MEETINGS**

You can also enjoy the benefits of our customized matching service to connect with exhibitors with common business interests. Just click on "Business Meetings" and send in your request, and we will arrange for a customised meeting with the exhibitor.

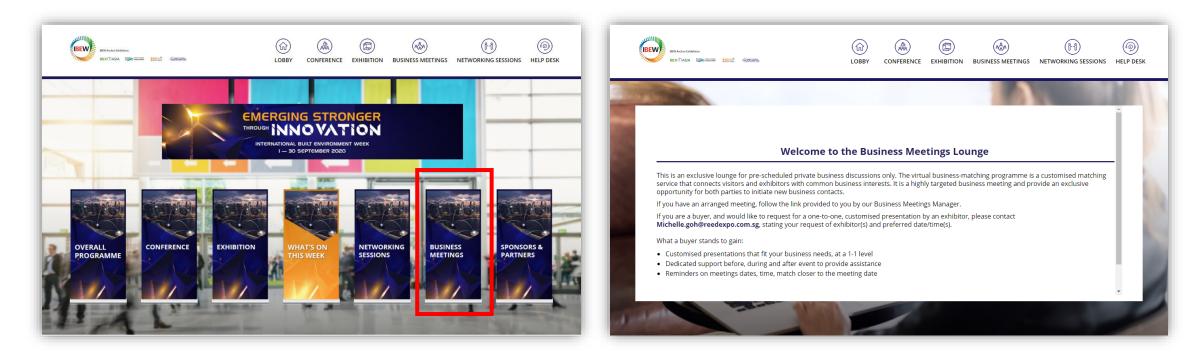

### **SPONSORS & PARTNERS**

Click on "Sponsors & Partners" to check out our Digital IBEW 2020 sponsors and partners.

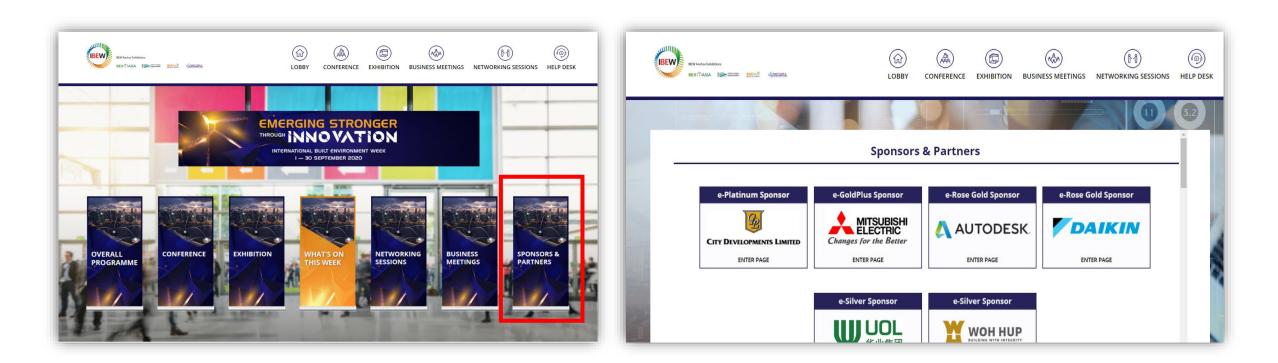

#### **HELP DESK**

Have any questions? Go to the help desk! The FAQ section provides quick answers to common questions. Alternatively, scroll to the bottom of the page and post your question. Our staff will attend to your query as soon as possible.

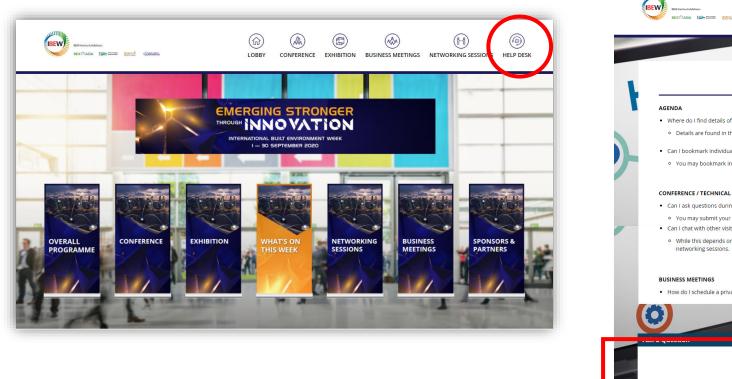

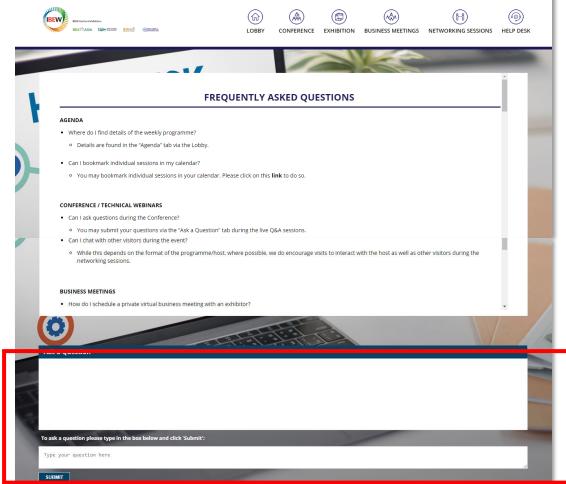

We hope this User Guide to the IBEW 2020 digital platform is useful.

You can also click here or scan the QR code below for a quick virtual tour of the platform.

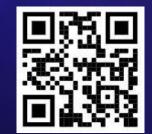

## See you soon at the **DIGITAL IBEW 2020!**

**Organised By** 

An Initiative By

**Strategic Partner** 

**Reed Exhibitions**°

**IBEW Anchor Exhibitions** 

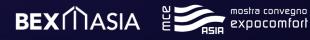

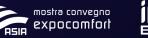

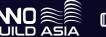

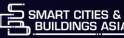

**Building and Construction** 

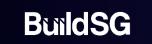